## **DESPACHO DIRECTO**

Se entiende por **"Despacho** 

**Directo"**, al despacho aduanero que realice el importador sea éste persona natural o jurídica, de manera directa sin la intervención del Despachante de Aduana o Agencia Despachante de Aduana.

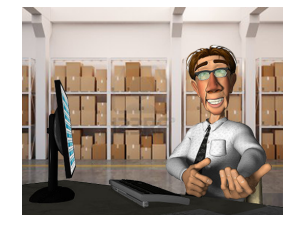

### **Requisitos para la "Habilitación de Despacho Directo" son:**

- **1.** Estar registrado como Importador Presencial en el Padrón de Operadores de Comercio Exterior de la Aduana Nacional, conforme procedimiento vigente.
- **2.** Constituir garantía vigente ante la Aduana Nacional, de acuerdo a lo establecido en Resolución Ministerial Nº 566 de 22/07/2013.
- **3.** En el formulario de actualización se debe registrar al (los) Representante (s) legal (es) que la empresa requiere para realizar despachos directos, en caso de corresponder.
- **4.** Para efectuar la solicitud de despacho directo, en forma previa debe obtener los siguientes documentos:
	- a. Certificado de No Adeudos Tributarios emitido por la Gerencia Nacional Jurídica de la Aduana Nacional (original), de acuerdo a lo establecido en la Resolución de Directorio N° RD 01-004-06 de 30/01/2006, que fija el monto por concepto de la prestación de servicios de legalización y certificados. Solicitar mediante carta a la Aduana Nacional adjuntando el Recibo Único de Pago para certificaciones.

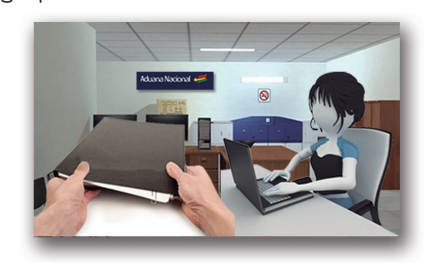

- b. Garantía de Actuación a primer requerimiento en UFV vigente hasta el 31 de enero de la siguiente gestión a favor de la Aduana Nacional, misma que cubrirá las importaciones realizadas durante una gestión.
- c. Fotocopia simple de la cédula de identidad del (de los) Representante (s) legal (es) para despacho directo con la firma al medio del documento. • Concluido el proceso, mediante un

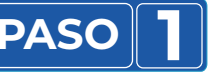

## **PASO 1 REGISTRO Y HABILITACIÓN**

• Ingresar al Portal de Gestión Aduanera del SUMA con el usuario y contraseña habilitados, selecciona la opción "Solicitar Despacho Directo" , procede al llenado, identificando las Administraciones de Aduana ante las cuales realizará trámites de despacho directo, considerando para el efecto las administraciones de aduana de la jurisdicción de la Gerencia Regional donde se encuentre su domicilio fiscal, y adjunta la documentación de respaldo escaneada con las especificaciones mencionadas en el propio sistema.

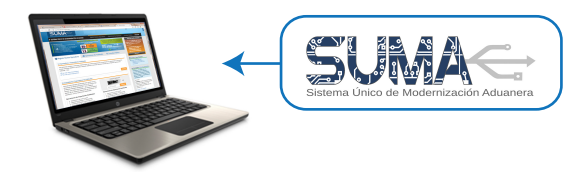

• Concluido el ingreso de datos en el Formulario de Despacho Directo OCE-1003; el solicitante podrá confirmar los datos ingresados y seleccionar la oficina donde completará su registro. El sistema informático asignará un Número de Trámite OCE-20xx-3-000000x.

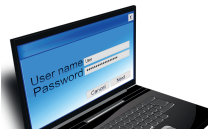

• La Aduana Nacional a través del Técnico Responsable de Análisis procederá a revisar la consistencia de los datos registrados en el Formulario de Despacho Directo y de no existir observaciones comunicará al interesado la fecha programada para su presentación con la documentación de respaldo (en originales), ante la Administración de Aduana o la Unidad de Servicio a Operadores de la Oficina Central o Gerencias Regionales.

Aduana A Nacional

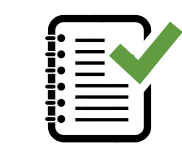

correo electrónico se comunica al importador sobre su registro y habilitación para realizar Despachos Directos ante la Aduana Nacional.

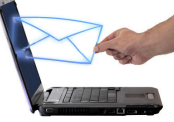

## **FORMULARIO DIGITAL PASO 2**

El Importador al momento de validar la declaración de mercancías deberá realizar el pago de Bs.100,00 (Cien 00/100 bolivianos) por el uso del Formulario Digital.

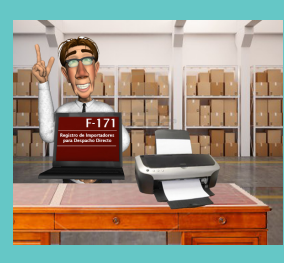

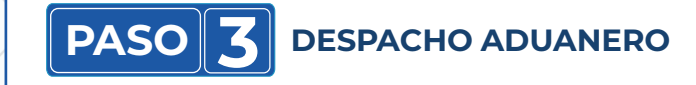

El importador realiza el trámite y recoge su mercancía de manera personal y directa.

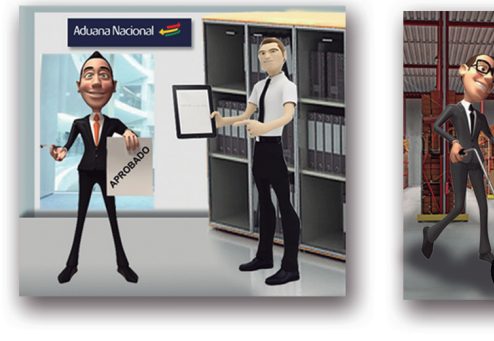

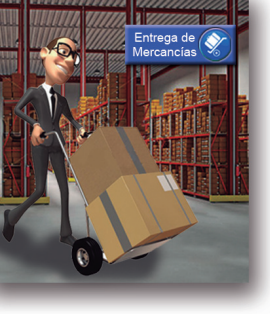

*¡Apoyamos la reactivación económica! ¡Unidos contra el contrabando!*

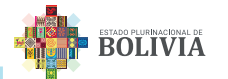

# **FLUJO EXPLICATIVO: DESPACHO DIRECTO**

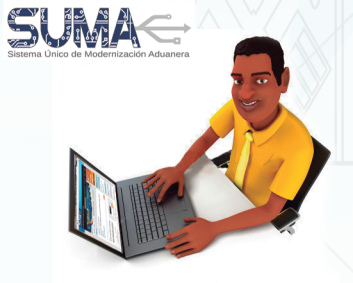

El importador directo realiza el registro en el **"Sistema SUMA"**

Previa presentación de la documentación de respaldo y en caso de no existir observaciones, la Aduana Nacional comunicará al Importador Directo sobre su registro y habilitación.

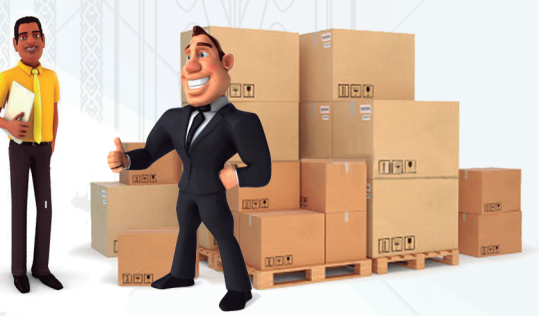

Una vez habilitado realiza la importación de mercancías, previa verificación que no se encuentre prohibida o requiera Autorizaciones Previas o Certificaciones.

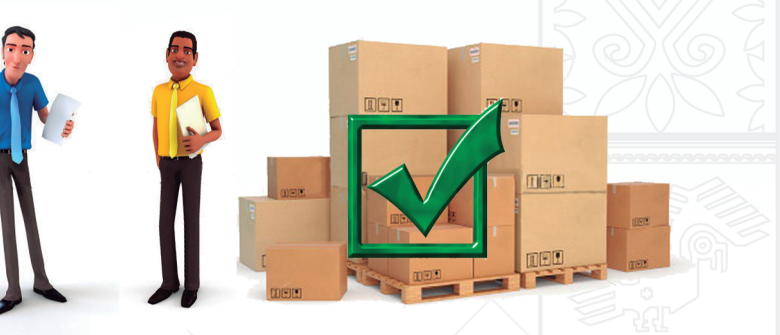

El Importador Directo una vez cumplida las formalidades aduaneras retira las mercancías del recinto aduanero.

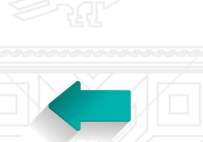

El importador directo valida la DIM, ante la Administración Aduanera a través del sistema SUMA y posteriormente paga los tributos

aduaneros

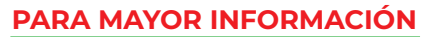

**Línea gratuita:** 800-10-5001 Portal Web: www.aduana.gob.bo/firmadigital **Correo electrónico:** soportesuma@aduana.gob.bo (Extensión 3 - Soporte SUMA) www.aduana.gob.bo/infosuma

*¡Unidos contra el contrabando!*

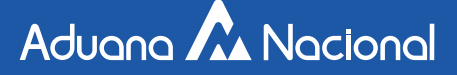

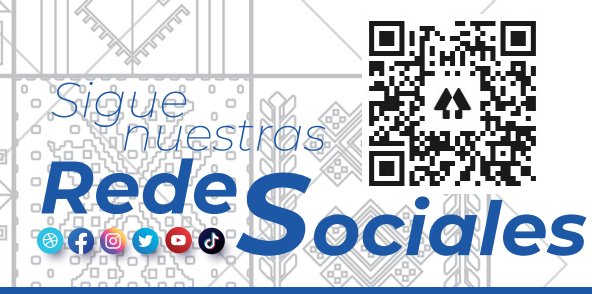

## *#EstamosSaliendoAdelante*

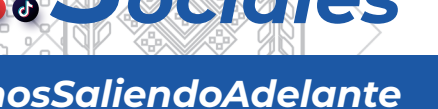

# **DESPACHO<br>DIRECTO**

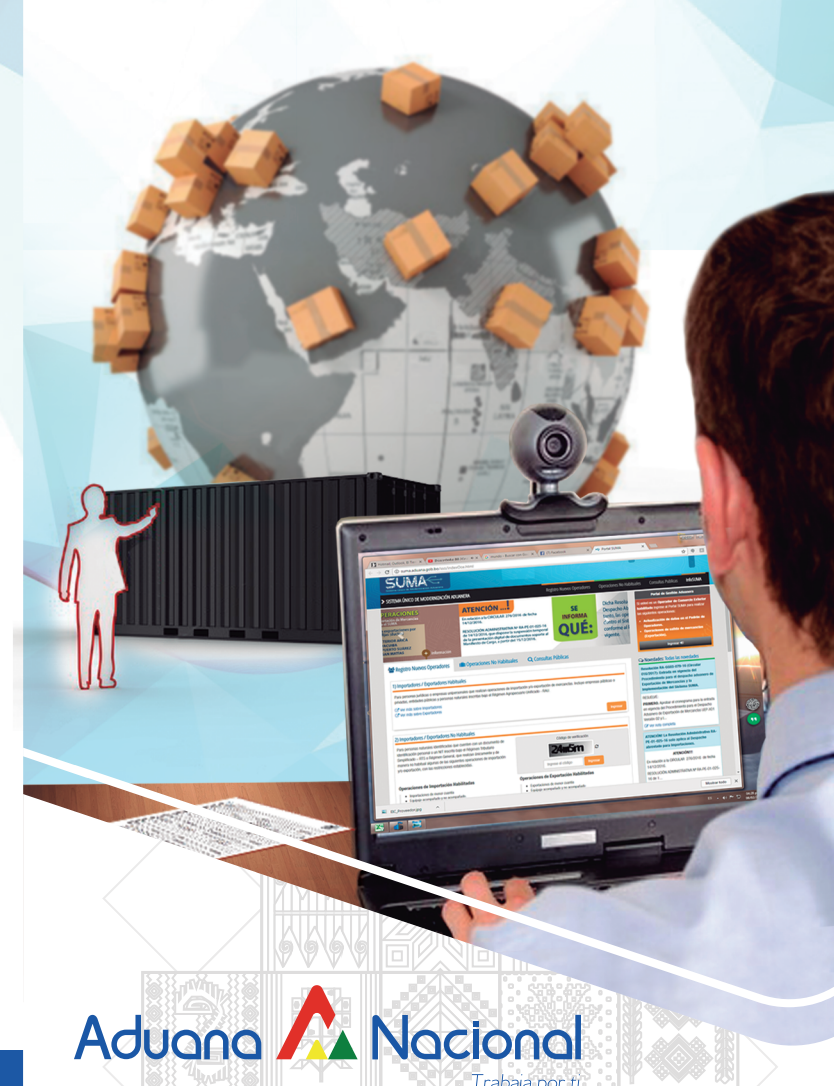

*Unidad de Comunicación Social y Relaciones Públicas 2021*